## 測驗卷操作手冊

**108.03.15**

# **1.**請先從單登入口登入

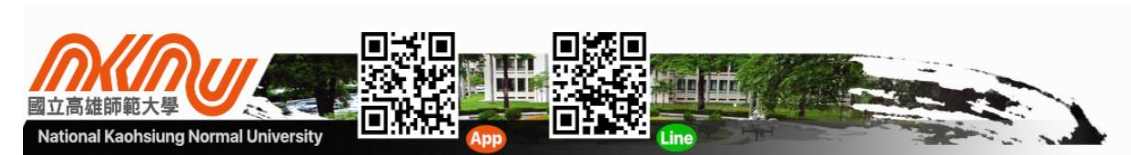

呼校區AQI:57 | 燕樂校區AQI:166 ::: ▲網站導覽 | ⊠電子郵件 | ■公文系統 | 品教職員生單一登入入口 正體中文 English 

#### **2.**輸入教師職編**(**四碼數字**)**、密碼、驗證碼

# nknu SSO

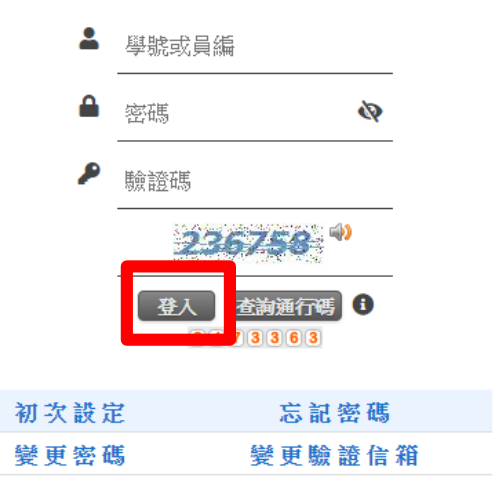

## **3.** 路徑:教師課中→題庫測驗管理

教師課前 » 大數據分析»

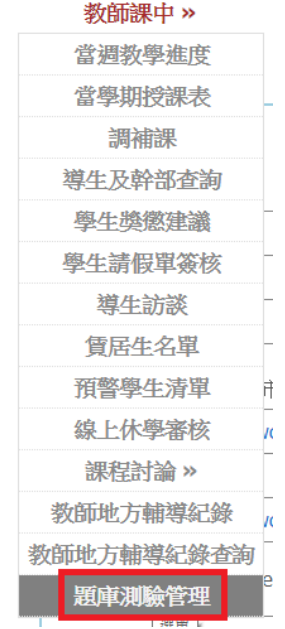

**4.**點選維護

題庫與資料來 > 測驗卷作業 > 在位置:題庫系統▶測驗卷作業▶新增與維護

測試券維護 新增測試卷 功能 測試券編號 測試券主題  $\sqrt{900017}$ 題卷尚未命名 ■■ **(2)**選擇題型,勾選購物車,**(3) 5.**開始編輯測驗卷 按左測單選題段落**"**加題**"**即可加 入測驗卷。 **(1)**請先命名題卷,完成後請按更新。 **(1) (2)** 題卷尚未命名 **(3)** 關鍵字過濾(區分大小寫)  $\Box$ 面刪除 个上移【凶修改】 8.加 ↓下移 00. 關於文化的敘述,下列何者為是? ○ (A)各族群必須揚棄種族中心主義,採取文化絕 預設【單選題】段落 對論的立場 © (B)機會均等的多元文化社會比較能 實踐自由民主與正義的價值 ◎ (C)涵化是一種傳遞 ↑上移【び修改】面刪除】◇加題【↓下移】 文化的過程,指文化代代相傳 O (D)鼓勵原住民族 平地化可以促使原住民族與一般社會融合 預設【複選題】段落  $\Box$ 【个上移】【凶修改】面刪除】◆加題】◆下移 00. 中國人自古以來自稱「華夏」,認為中原文化優於其 預設【問答題】段落 他異族文化,因而稱對方為「蠻夷」。請問這種心態 可田下列何老本解釋? 按**"**修改**"**可改單選題段落名稱, 修改完請按儲存。預設題庫資料夾, 軍選題, 關鍵字過濾(區分大小寫) 日更新 、\*返回 107年第二學期期中  $\blacksquare$ 關鍵字過濾(區 小盒) 【『修改】 1删除 ◇加題 ↓下移 00. 在全球化社會之下, 世界成為「全球一體」的體系。身為一個現代 个上移 的全球公民,必須重視多元文化間的差異性與自主性。請問下列四 單選題(共100分,每題2分) 位同學的行為,何者「並非」一個全球公民確有的實踐? (A)柯騰參與有關新移民爭取工作權的連署活動 ◎ (B)阿和積 【个上移】【凶修改】【凶移除】 ↓下移】 極推廣中華文化,希望其能取代其他的文化 ◎ (C)佳宜投入國際 志工工作,在柬埔寨教導民眾耕作 0 (D)博淳舉辦環保遊行,宣 01. 關於文化的敘述,下列何者為是? 揚節能減碳的觀念 (A)各族群必須揚棄種族中心主義,採取文化絕對論的立場 ◎ (B)機會均等的多元文化社 會比較能實踐自由民主與正義的價值 ◎ (C)涵化是一種傳遞文化的過程, 指文化代代相傳 (D)鼓勵原住民族平地化可以促使原住民族與一般社會融合 勾選過的題目,在題庫裡就會不 口移除 个上移 存在,避免您重覆出題,當您在 │ 02.<mark>)</mark>中國人自古以來自稱「華夏」・認為中原文化優於其他<mark>。</mark>文化・因而稱對方為「蠻夷」。請 問這種心態可用下列何者來解釋? 測驗卷按移除,則又會加回題庫 ● (A)文化相對論 ◎ (B)文明進化論 ◎ (C)我族中心主。 ● (D)多元文化主義 裡。 序號會依您所點選的順序編 ※複選題和簡答題亦是相同做法 列,您可以利用上移或下移來改 變題目的順序。

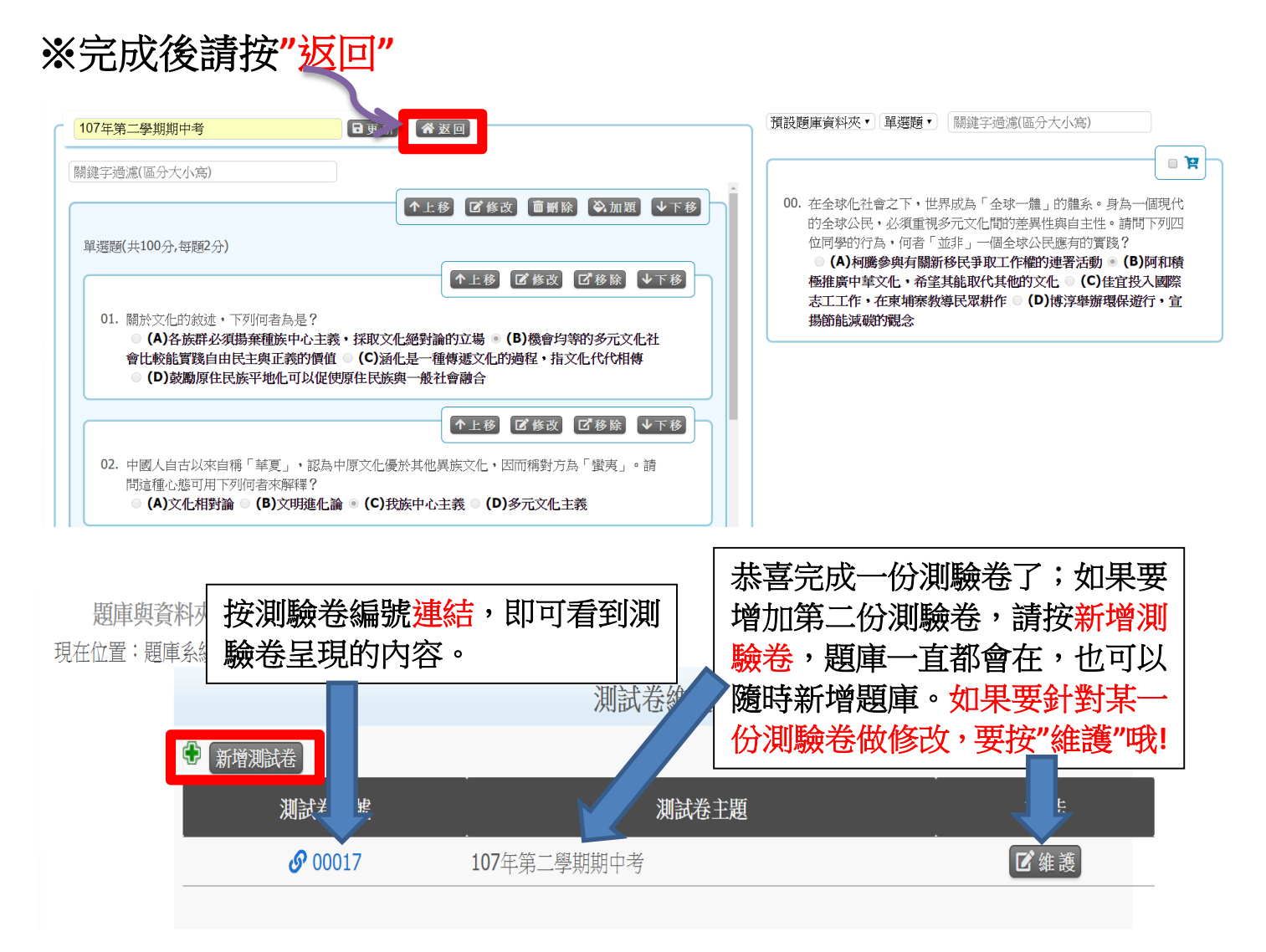

#### **6.**開放線上測驗

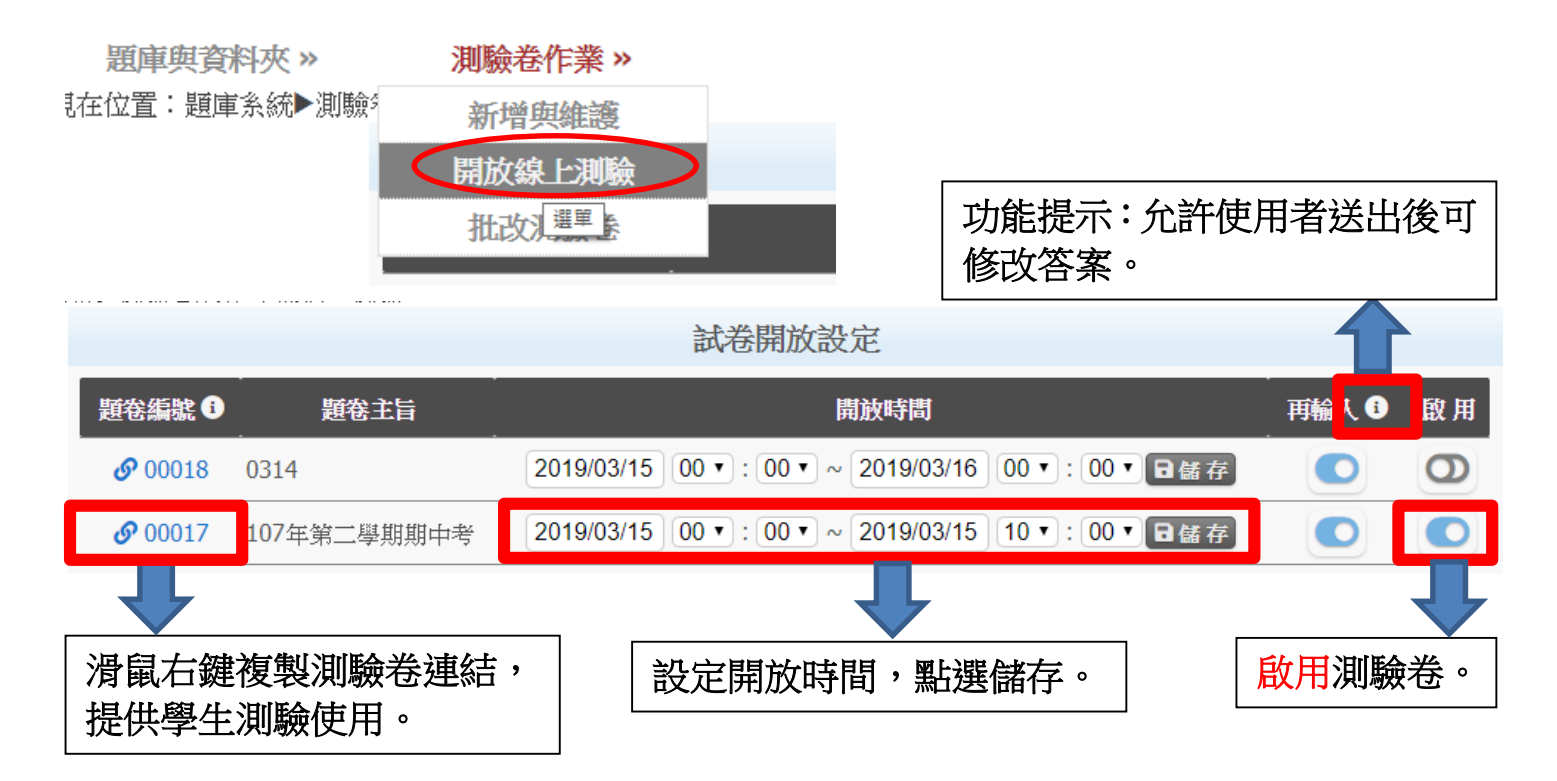

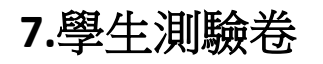

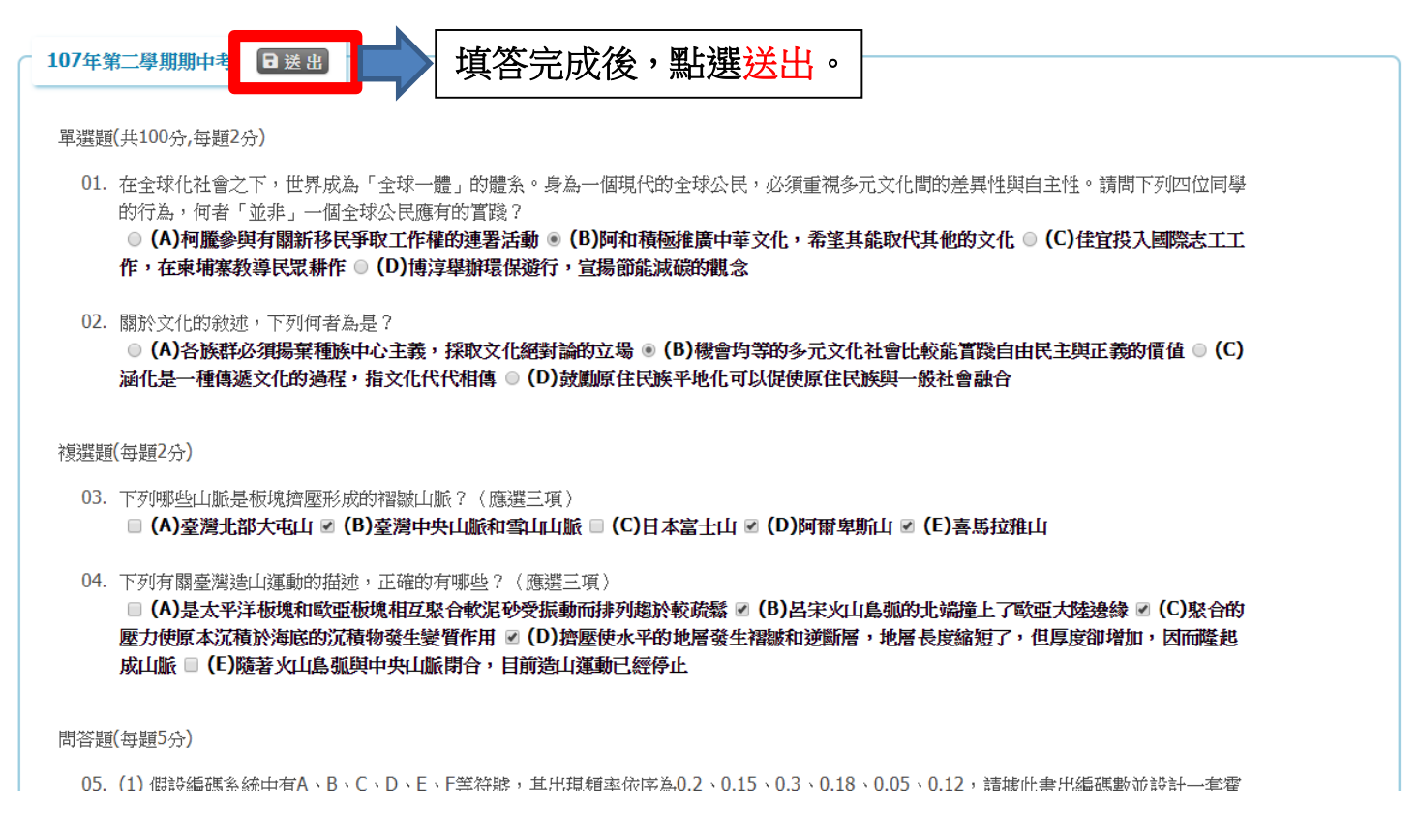

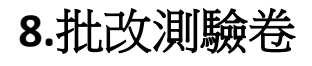

答卷者

610477102: 陳星考

M10573705: 廖珮雯

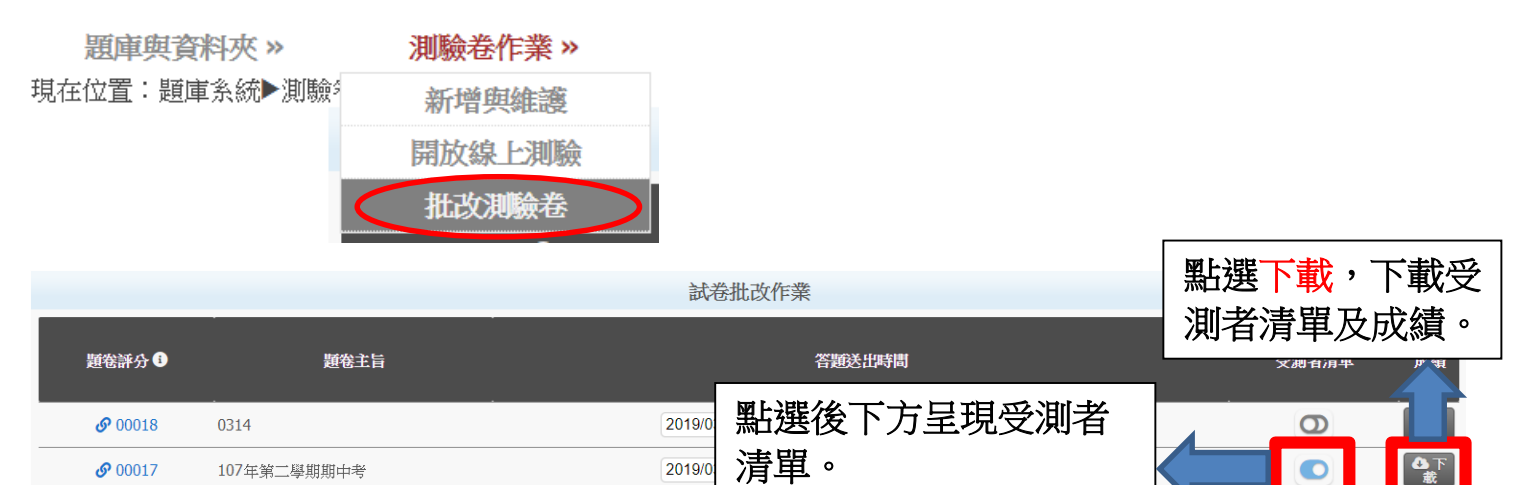

成績

90

尚無成績

測驗券。

點選後下方呈現受測者

批改

ന

 $\bullet$ 

 $\overline{a}$ 

預覧O

の箱壁

の預覧

預覽學生杳詢評分

結果。

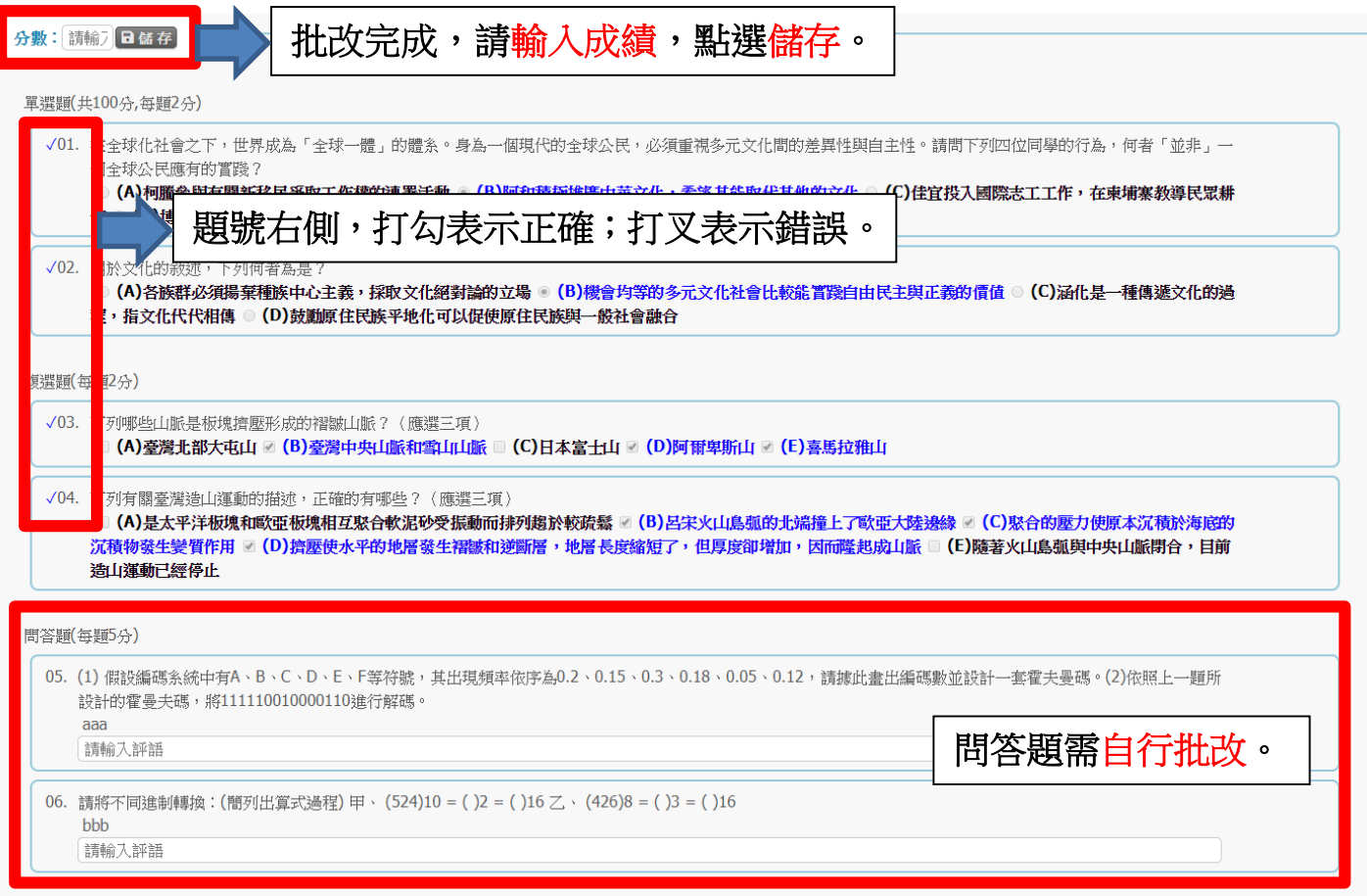

# §編輯題庫資料夾§

# ※如果您想將題庫分門別類,請先建立好題庫資料夾。

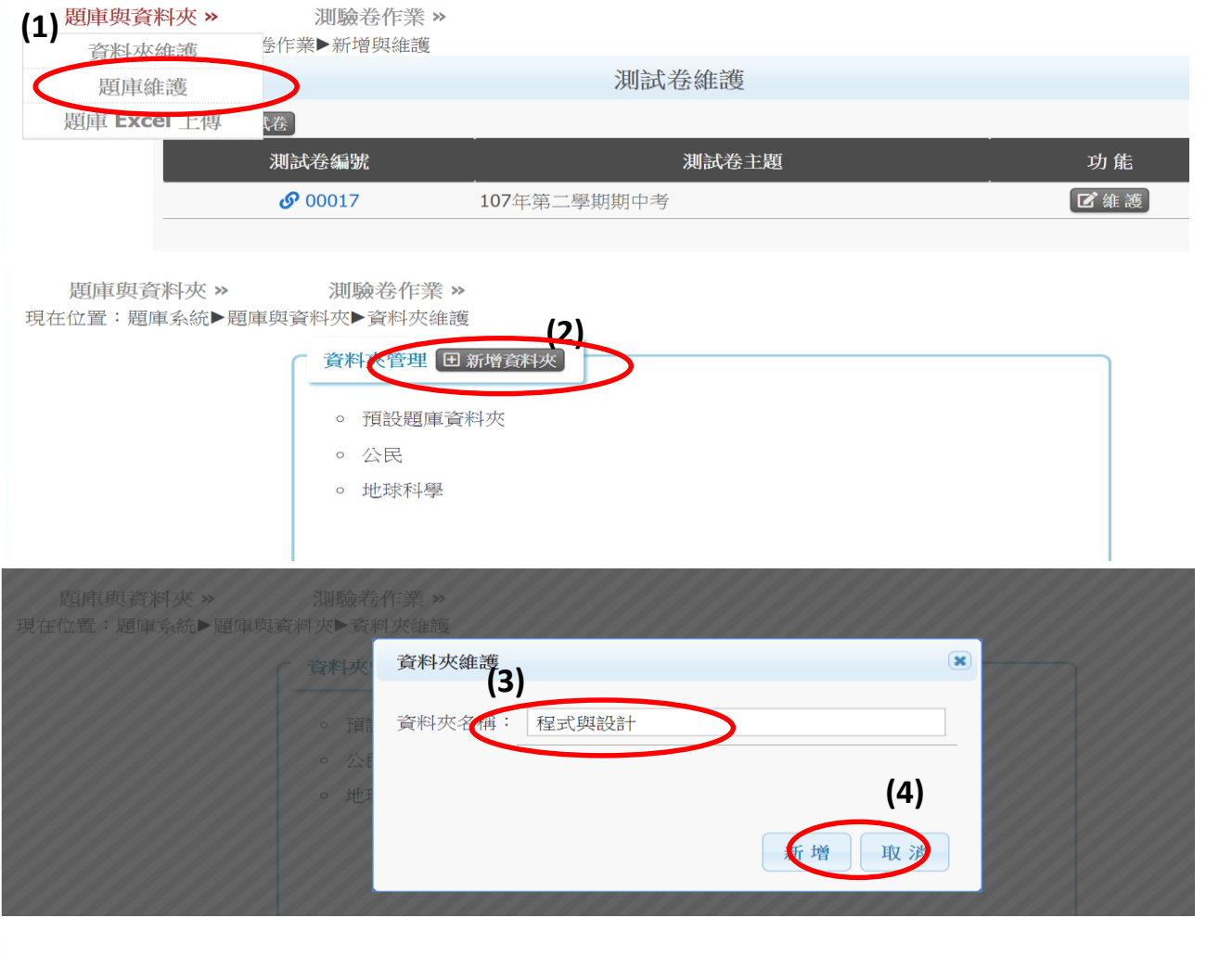

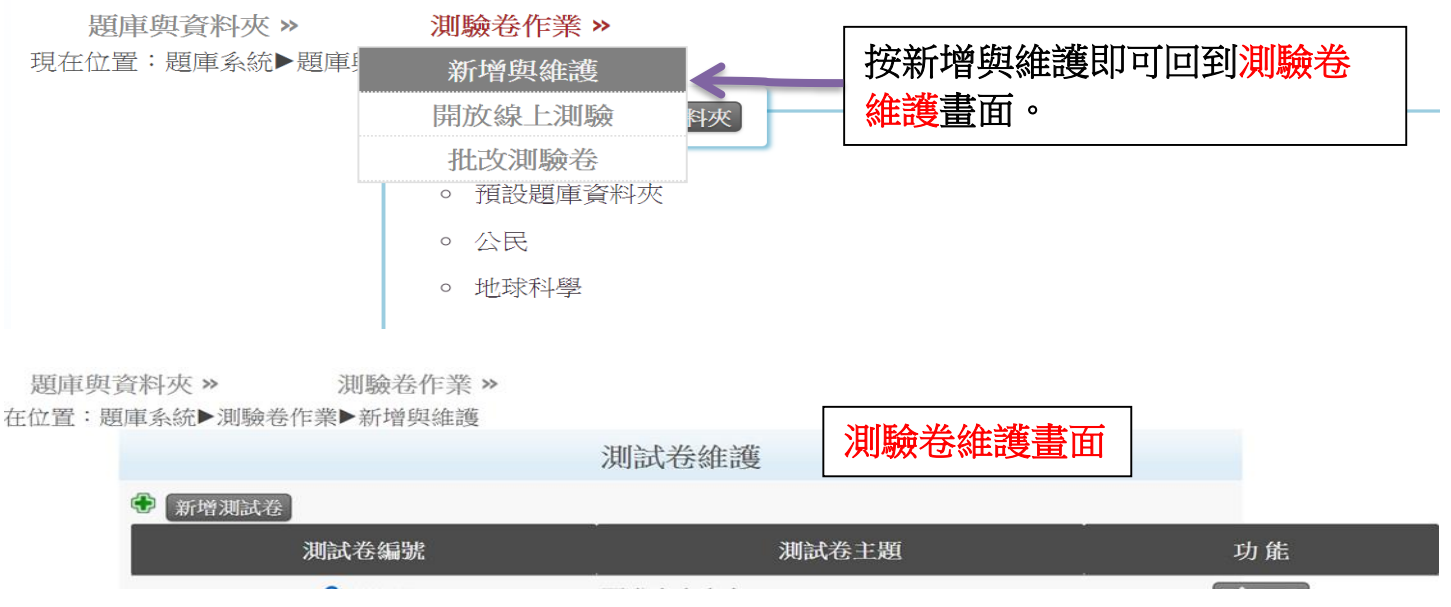

※設定完後,即可開始建立題庫。